## **Incron**

/home/Dokumente IN\_CREATE,IN\_MOVED\_TO,IN\_CLOSE\_WRITE test.sh /home/Dokumente IN\_CREATE,IN\_MOVED\_TO,IN\_CLOSE\_WRITE incron\_Dokumente.sh

https://github.com/nguyent/incron-recursive

\$2 speicherort \$1 Dateiname

/home/Dokumente IN CREATE, IN MOVED TO, IN CLOSE WRITE chmod 660 \$@/\$# /home/Dokumente IN\_CREATE,IN\_MOVED\_TO,IN\_CLOSE\_WRITE chgrp dokumente \$@/\$#

http://linux-aha.de/wordpress/2010/02/01/incron-ein-fileevent-basierter-cron /comment-page-1/ http://www.linux-magazine.com/Issues/2014/158/Monitoring-with-incron

From: <https://deepdoc.at/dokuwiki/>- **DEEPDOC.AT - enjoy your brain**

Permanent link: **[https://deepdoc.at/dokuwiki/doku.php?id=server\\_und\\_serverdienste:incron&rev=1491063693](https://deepdoc.at/dokuwiki/doku.php?id=server_und_serverdienste:incron&rev=1491063693)**

Last update: **2017/04/01 18:21**

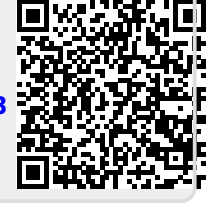